# **da para jogar na quina pela internet**

- 1. da para jogar na quina pela internet
- 2. da para jogar na quina pela internet :roleta giratória online
- 3. da para jogar na quina pela internet :slot machine gonzos quest

## **da para jogar na quina pela internet**

#### Resumo:

**da para jogar na quina pela internet : Seu destino de apostas está em mka.arq.br! Inscrevase agora para desbloquear recompensas incríveis e entretenimento sem fim!**  contente:

Na série de anime/mangá Jujutsu Kaisen, Jogo é um dos principais antagonistas. Ele é um Cômplice Especial de Grau, que, juntamente com outros como ele, conspirou para causar a destruição da humanidade e a construção de uma sociedade onde os espíritos malignos, como o próprio Jogo, poderiam reinar soberanos.

O Jogo é apresentado como um inimigo importante na série Jujutsu Kaisen. Ele possui a classificação de especial de Grau C, o que significa que é considerado perigoso demais para ser combatido por um mago de nível inferior. Além disso, o Jogo é conhecido por da para jogar na quina pela internet força extraordinária e da para jogar na quina pela internet manipulação superior da energia maldita. Sua capacidade de controlar e manipular essa energia é impressionante, tornando-o um oponente formidável.

Na tentativa de alcançar seu objetivo de construir uma sociedade dominada por espíritos malignos, o Jogo formou uma aliança com outros espíritos malignos poderosos. Por meio da conquista de outras comunidades de espíritos malignos, eles foram capazes de expander gradualmente seu território e fortalecer da para jogar na quina pela internet base de poder. Embora o Jogo seja apresentado como um oponente formidável, alguns personagens notáveis na série Jujutsu Kaisen podem ser capazes de derrotá-lo. Um desses personagens é Yji Itadori, o protagonista da série, que possui a habilidade incomum de amplificar exponencialmente da para jogar na quina pela internet habilidade assim que entra em contato com um objeto maldito. Em resumo, o Jogo é um personagem importante na série Jujutsu Kaisen que serve como um antagonista notável. Embora possa parecer imbatível na superfície, é plausível que tenha enfrentado seu fim nas mãos de Yji e dos outros personagens principais.

Como foi o último jogo do Tolima?

O último jogo do Tolima foi em 25 de julho 2

2022, quanto eles enfrentaram o Atlético Mineiro em casa

em um jogo vailido pela 17a Rodada do Brasileirão 2022.

O Tolima perdeu o jogo por 2 a 1, com gols de Hulk

Keno, para o Atlético Mineiro e um gol de Matheus

Ferreira, para o Tolima.

A parte foi concretizada no Estádio do Arruda, em Recife.

Pernambuco, e conta com uma assistência de 25.000 espectadores.

Olima vemou o jogo com um time formado por:

Gabriel: O Goleiro;

Defensas: Fagner, Dória e Guilherme Aranha;

Volantes: Henrique, Lucas Silva e Gabriel Pires;

Atacantes: Matheuse Ferreira e Wilson Piton;

Encontro o Atlético Mineiro jogo com:

Goleiro: Victor;

Defensas: Marcos Rocha, João Pedro e Alex Muralha;

Luan; Volantes: Allisson, Eduardo e Nathan Silva; Atacantes: Hulk e Keno; O jogo vem com o Tolima sento superior, mas o Atlético Mineiro conseguiu melhorar no decorer do jogo e marcar o primeiro gol com Hulk, logo no início do segundo tempo. O Tolima tentou reagir, mas o gol de Keno. 8 minutos depois, deuxou a equipe mais difícil. Matheus Ferreira descontou para o Tolima, mas foi tarde demais para uma reação e o jogo acabou 2 um 1 para o Atlético Mineiro.

# **da para jogar na quina pela internet :roleta giratória online**

## **da para jogar na quina pela internet**

Dino T-Rex é um jogo de navejador muito popular que foi lançado em da para jogar na quina pela internet 2014. Desde entrada, ele se rasgau hum dos jogos mais jogados no Chrome. No entanto música ainda sabem como alegria -lo Então ninho artigo omos mostro cogar

#### **da para jogar na quina pela internet**

- 1. Google Chrome Abrir o navegador
- 2. "chrome://dino" na barra de endereço
- 3. clique no botão "Jogar"
- Tente se mover o dinossauro com as teclas de cursor para evitar ostáculos and ela 4. alimentar
- 5. É possível "mudar" a velocidade do dinossauro com um tecla shift
- 6. se dinossauro si chocar com um obstáculo ou cair em da para jogar na quina pela internet hum buraco, ó jogo terminara

#### **Dicas para Jogar Dino T-Rex**

Aqui está algumas diz para ajudar-lo a jogar o jogo Dino T - Rex:

- Praticar música para garantire que você pode se mover rapidamente e Evitar obstáculos
- Tente se manter near da superficie do chão para evitar obstáculos
- Use a tecla "shift" para amarertar uma velocidade do dinossauro e salvar obstáculos
- Tente evitar comer muito pouco para se alimentar demais aumentando uma velocidade do dinossauro

## **Tabela de Pontos**

#### **Pontos pontos Descrição**

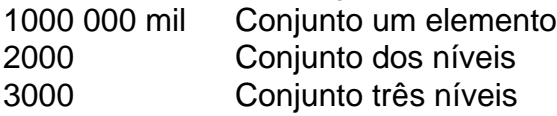

## **Encerrado Conclusão**

Jogar Dino T-Rex é fácil e divertido. Siga passas para vir a jogar agora mesmo! Lembre -se de praticando por se rasgado o melhor jogadora possível /p>

primeira três D game acessível em da para jogar na quina pela internet computadores domésticos e Em{K 0); seguida

de este são Super Mario 64 (1996) - que apareceu pela segunda vez no Nintendo64). Es almente com um jogador únicoem [ k0)] terceiro-CD para ("ks9) dispositivos móveis foi al Football (2004)! Qualé a Primeiro Jogo 4DS do Mundo? – NarraSoft

## **da para jogar na quina pela internet :slot machine gonzos quest**

E e,

Um desconforto e inconveniente tão leve que é fácil esquecer de remediá-lo até mais uma vez você está vasculhando gavetas procurando um par na cor certa, não dividido pela da para jogar na quina pela internet grande unha ou desgastado no calcanhar.

Devido à conveniência e, bem capitalismo para a maioria de nós o remédio é comprar meias novas. Eu relego as estranhas ou hooty da para jogar na quina pela internet uma bolsa enfiada na parte traseira do meu guarda-roupa da lona lá eles entram no purgatório específico dos itens domésticos quebrados que não devem ir ao lixo; Não são adequados pra doação nem podem ser reciclado

Há algumas semanas, por meio de uma videochamada a especialista da para jogar na quina pela internet darling e consertar Georgia De Castro Keelling me deu um tutorial sobre o fazer. Apesar da falta do astuto ou bom na costurar minha lição com minhas tentativas subsequentes fez-me perceber como é fácil reparar meus próprios sapatos para mim mesmo!

Como alguém que pensa constantemente sobre moda sustentável e gasta muito dinheiro recebendo roupas reparadas (embora nunca meias) essa revelação provavelmente me surpreendeu mais do quê deveria. No entanto, sou um convertido!

O que você vai precisar de?

Ferramentas para darling meias: um cogumelo de afiação, tesouras rústica e bordado fio uma seringa.

{img}: Lucianne Tonti

Para darn meias ou qualquer coisa com um buraco nele, ajuda a ter algumas ferramentas específicas: tesouras. uma agulha de darling (arranjar), fio bordado e borracha para cogumelo sarado...

O fio deve corresponder ao peso e material da meia. Por exemplo, uma meias de algodão requer linha do Algodão; lã exige fios da para jogar na quina pela internet tecido para garantir que a bolsa não encolherá quando você lavá-la estranhamente Quando estiver começando com o darling ajuda usar roscas numa cor contrastante assim poderá ver claramente os pontos sendo feitos

Comprei um cogumelo de darling, fio bordado e uma agulha online. De Castro Keelling diz da para jogar na quina pela internet vez do cogumelos que dá o ar: "Você pode usar qualquer coisa com superfície lisa como colher ou concha grande."

Passo 1: coloque a meia no lugar.

Alimente o cogumelo na meia para que a cavidade da para jogar na quina pela internet qual você está trabalhando esteja no centro de da para jogar na quina pela internet cabeça lisa. Para manter as meias e garantir uma consistência da tensão, envolva os elásticos ao redor do caule dos cogumelos perto das cabeças; certifique-se se eles não estão "muito apertado ou muito solto", diz De Castro Keeling

Em seguida, corte um pedaço de fio sobre o comprimento do braço e uma extremidade através da agulha. Você estará trabalhando com apenas a linha para que não haja necessidade da para jogar na quina pela internet dobro ou nó no final dele

Passo dois: criar um 'quadrado' de pontos.

Um quadrado de pontos que cobre todo o buraco reforçará a abertura da para jogar na quina pela internet todos os lados.

{img}: Lucianne Tonti

Antes de começarmos, De Castro Keeling explica que o fim do jogo é criar um quadrado muito maior. Isso porque ela pode ver a abertura na minha meia bastante desgastada e uma quadratura cobrindo todo buraco reforçará as laterais da área para fazer reparos mais robusto Visualize um quadrado grande o suficiente para cobrir a cavidade e escolha uma mancha que será no canto inferior direito da praça, cerca de 2cm do lado superior direita. Passe pela meia com as agulhas na parte traseira puxando-as pelo outro lateral deixando aproximadamente 10 cm da para jogar na quina pela internet linha reta pendurado fora; depois criem linhas onde os pontos correm à esquerda terminarão ao fundo esquerdo (um ponto correndo envolve repetidamente enfiar sobre da para jogar na quina pela internet pequena costura) Uma vez que a primeira linha é terminada, faça outro ponto de corrida na direção oposta acima e paralela à mesma. Mas não tocando da para jogar na quina pela internet uma única fila: repita

isso criando linhas paralelos com pontos cada dia mais próximos da borda do buraco! skip promoção newsletter passado

Inscreva-se para:

Salvo para mais tarde.

Apanhar as coisas divertidas com cultura e estilo de vida do Guardian Austrália resumo da Cultura Pop, tendências.

Aviso de Privacidade:

As newsletters podem conter informações sobre instituições de caridade, anúncios on-line e conteúdo financiado por terceiros. Para mais informação consulte a nossa Política De Privacidade Utilizamos o Google reCaptcha para proteger nosso site; se aplica também à política do serviço ao cliente da empresa:

após a promoção da newsletter;

Passo 3: Faça "bares" através do buraco.

Quando a primeira linha de pontos atinge o limite inferior do buraco, De Castro Keeling diz para "viajar através dele" com um grande ponto que pega material tão perto da borda quanto possível. "Eu vou atravessar da para jogar na quina pela internet frente e então eu estou indo gancho dentro." Uma vez você está no outro lado rsquo; retomar as linhas dos costurados correndo... Quando você chegar ao buraco pela segunda vez, ela diz: "é como formar barras da para jogar na quina pela internet uma janela". A Segunda Barra deve estar próxima da primeira mas não tocá-la. Continue os pontos de corrida repetindo as etapas até que o furo esteja coberto por grades horizontais e linhas dos costurados formarem um quadrado n>1.

Passo 4: costurar e tecer linhas perpendiculares.

Passo a passo... montando uma meia velha sob orientação da Geórgia de Castro Keeling. {img}: Lucianne Tonti

"Agora vou fazer exatamente o que acabei de dizer, mas na direção contrária", diz De Castro Keeling – isto é: criar linhas verticais perpendiculares dos pontos.

Quando chegar à borda do buraco, faça uma pausa. É mais complicado desta vez como da para jogar na quina pela internet lugar de dar um passo direto através da agulha você tecer sobre e sob as barras quando chega ao outro lado continuar o ponto correndo

Voltando para o outro lado, eu achei mais complicado foi garantir que meu tecido alternasse com aquele antes – se a trama anterior fosse sobre-abaixo do topo da tela precedente tive de assegurar os tecidos atuais foram por baixo e abaixo dela. Para criar um tecelagem tanto limpa quanto segura "Sempre certifiquemse âncora ponto até à borda dos buracos" Antes mesmo continuar no fio correndo pelo contrário De Castro Keeling diz :

Passo 5: Termine a praça.

Uma vez que o quadrado de pontos esteja completo, você precisa garantir a obra sem usar um nó. Os nós dentro das meias podem parecer desconfortáveis De Castro Keeling faz uma pequena linha na direção contrária ao ponto da para jogar na quina pela internet execução "Então eu vou pelo caminho oposto e cruzo os costurados uns sobre as outros com algum laço pequeno para depois cortar".

Repita isso no outro canto, onde você deixou 10 cm de fio ao prendê-lo nos olhos da agulha. O trabalho manual de Georgia De Castro Keeling sobre saltadores furados.

{img}: Geórgia de Castro Keeling

Embora eu não seja dextro o suficiente para tentar isso da para jogar na quina pela internet itens que podem ser visíveis a qualquer outra pessoa, se você puder fazer com ele pareça tão bonito quanto Castro Keeling s vezes é possível usar sarjetas ou remendar buracos sobre tudo - desde jumperes até camiseta.

Author: mka.arq.br Subject: da para jogar na quina pela internet Keywords: da para jogar na quina pela internet Update: 2024/7/21 1:13:43